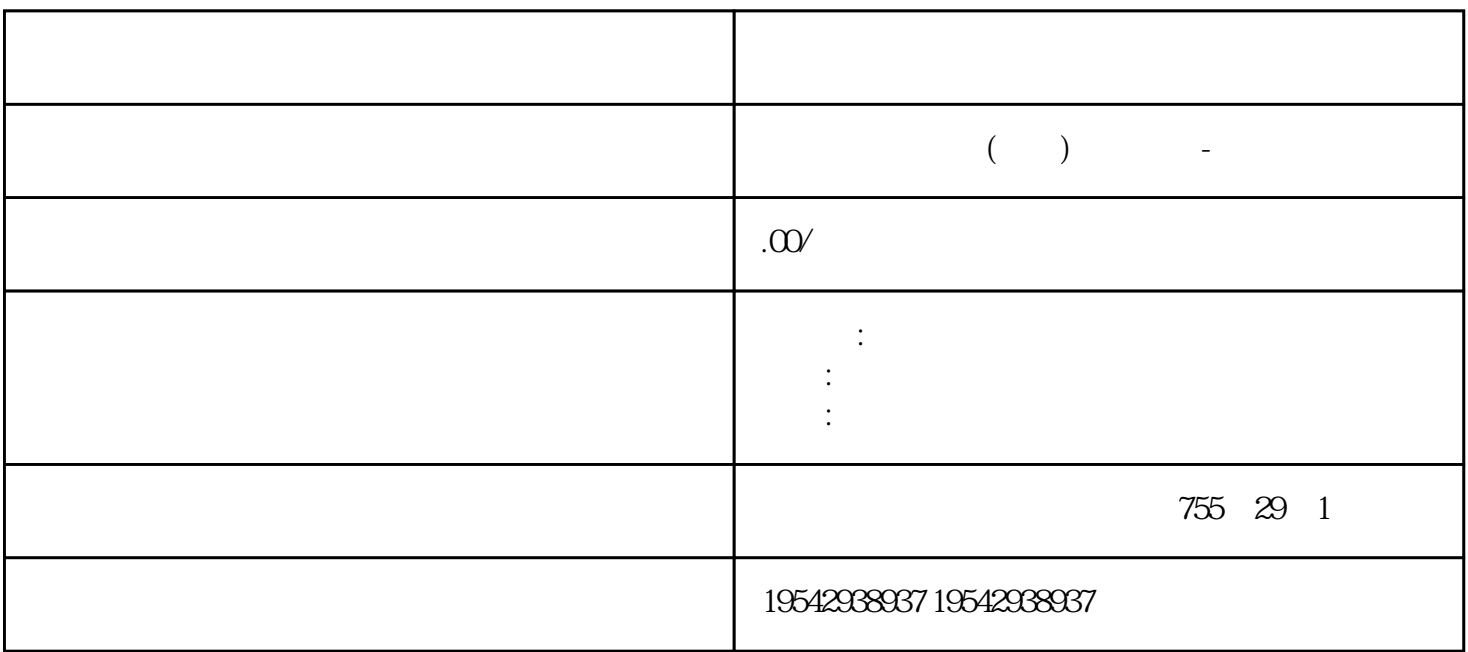

6AV2124-0GC01-0AX0

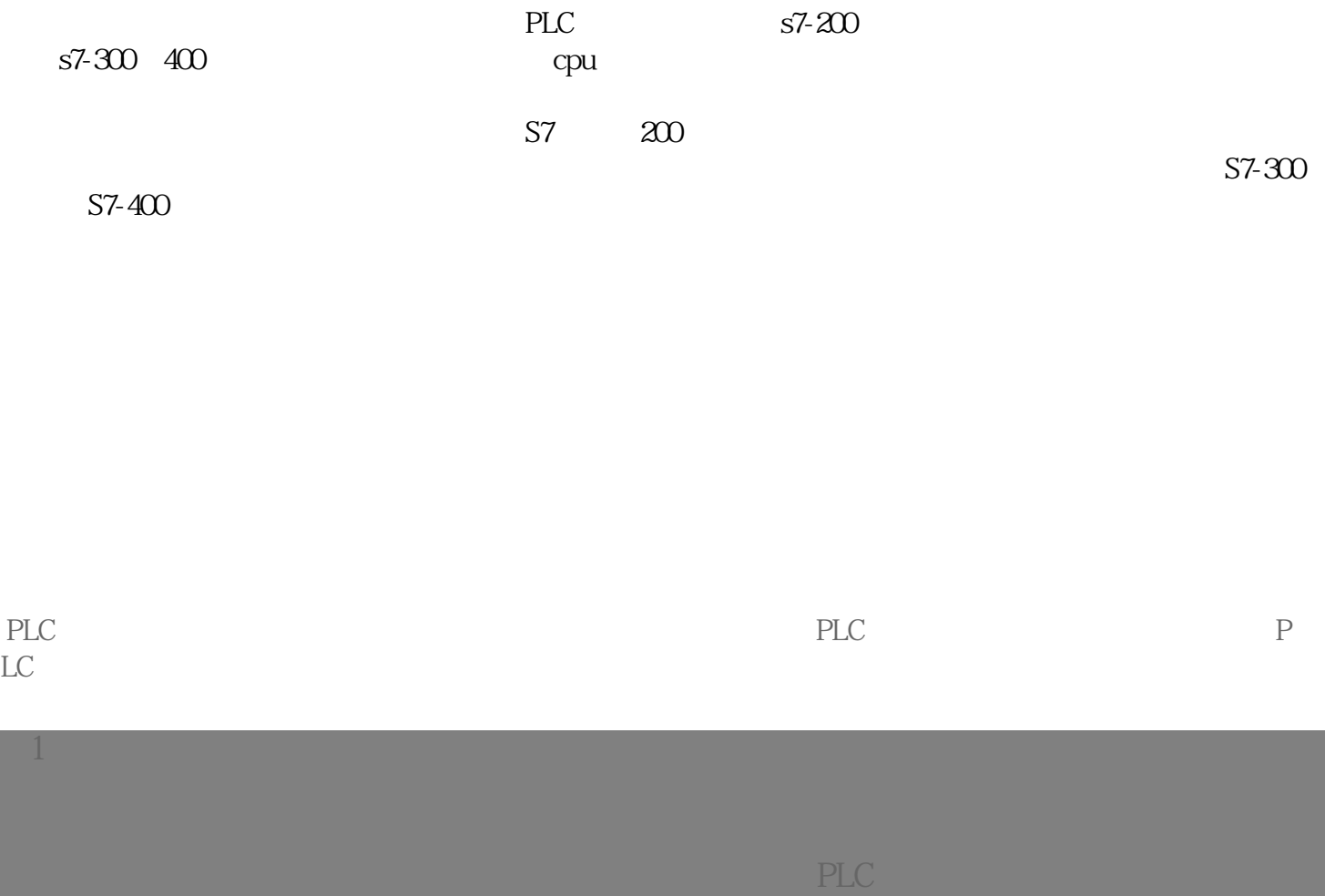

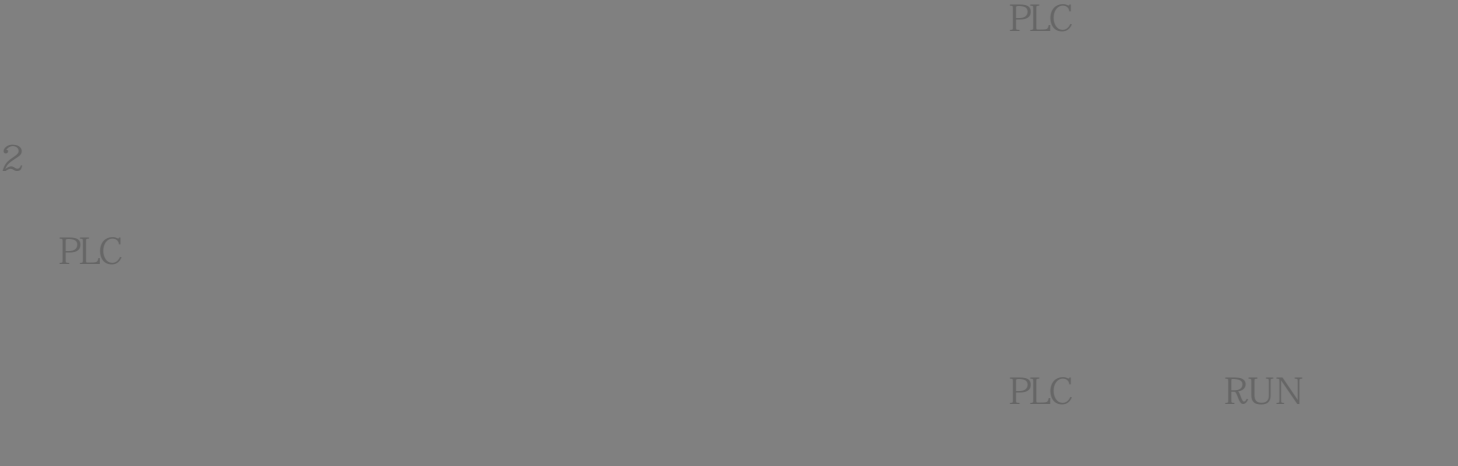

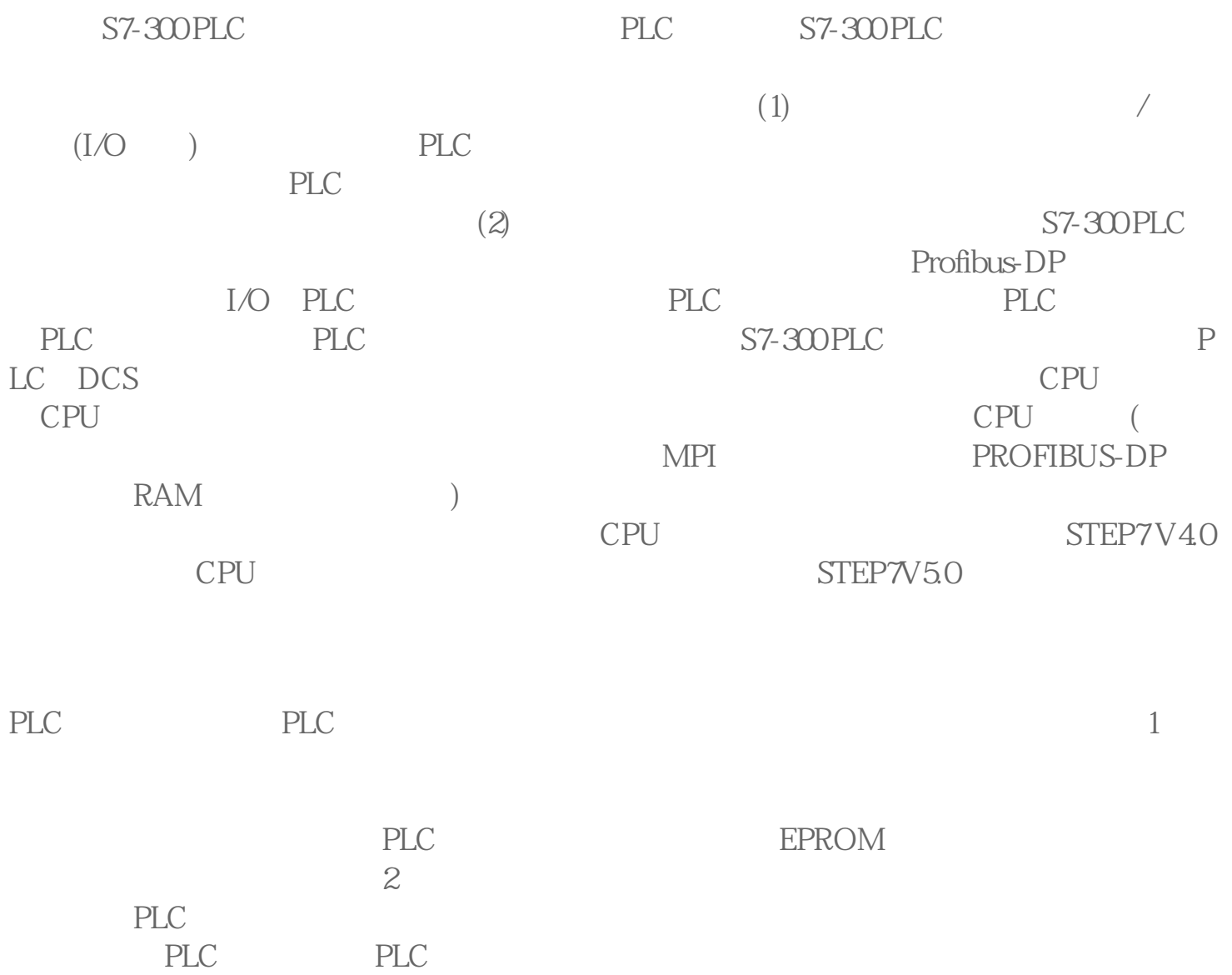

中型PLC的用户程序很长,也比较复杂,为使用户程序编制简单清晰,可按功能结构或使

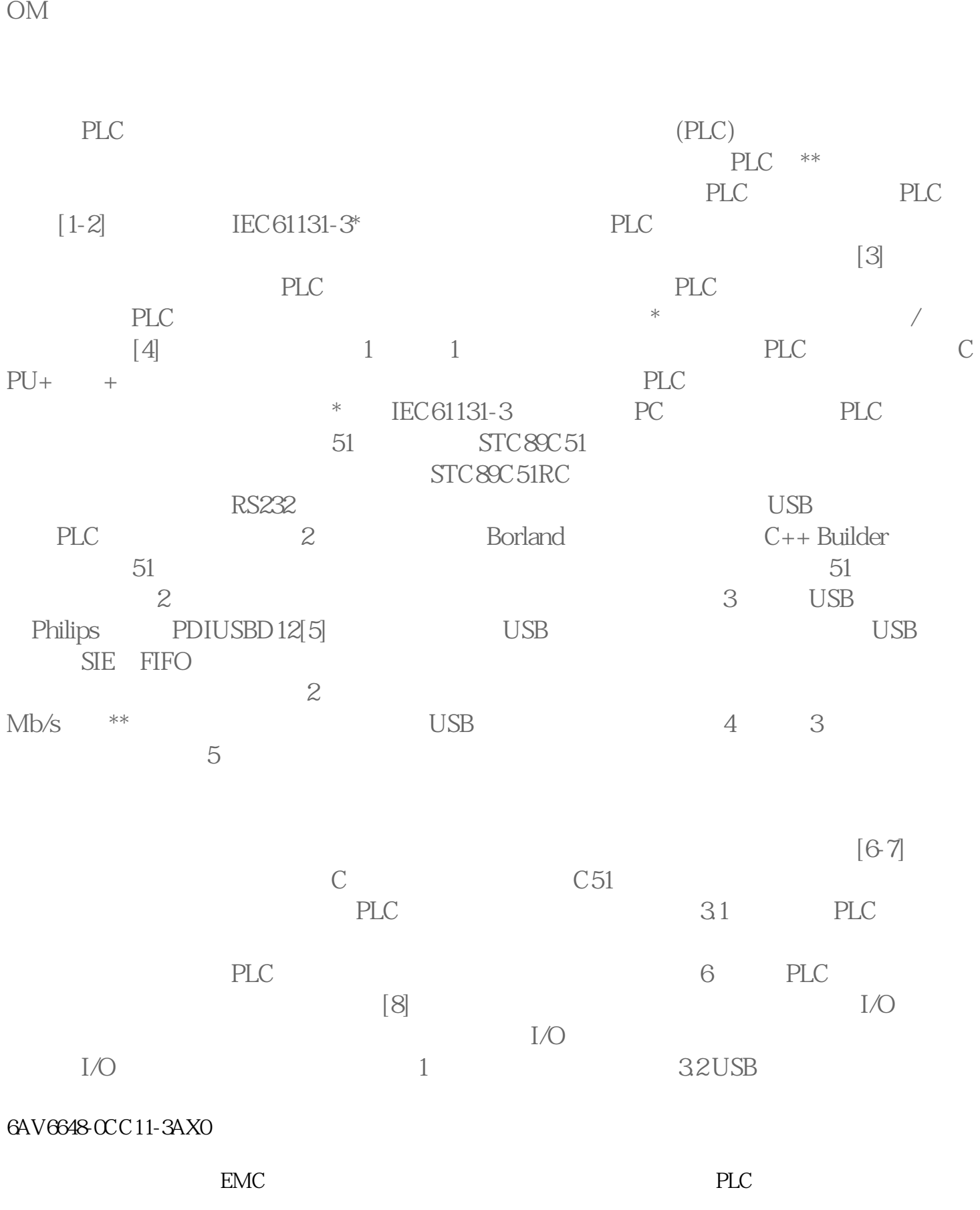

 $PLC$ 

对于数控机床来说,数控机床PLC中的用户程序由机床制造厂提供,并已固化到用户 EPR

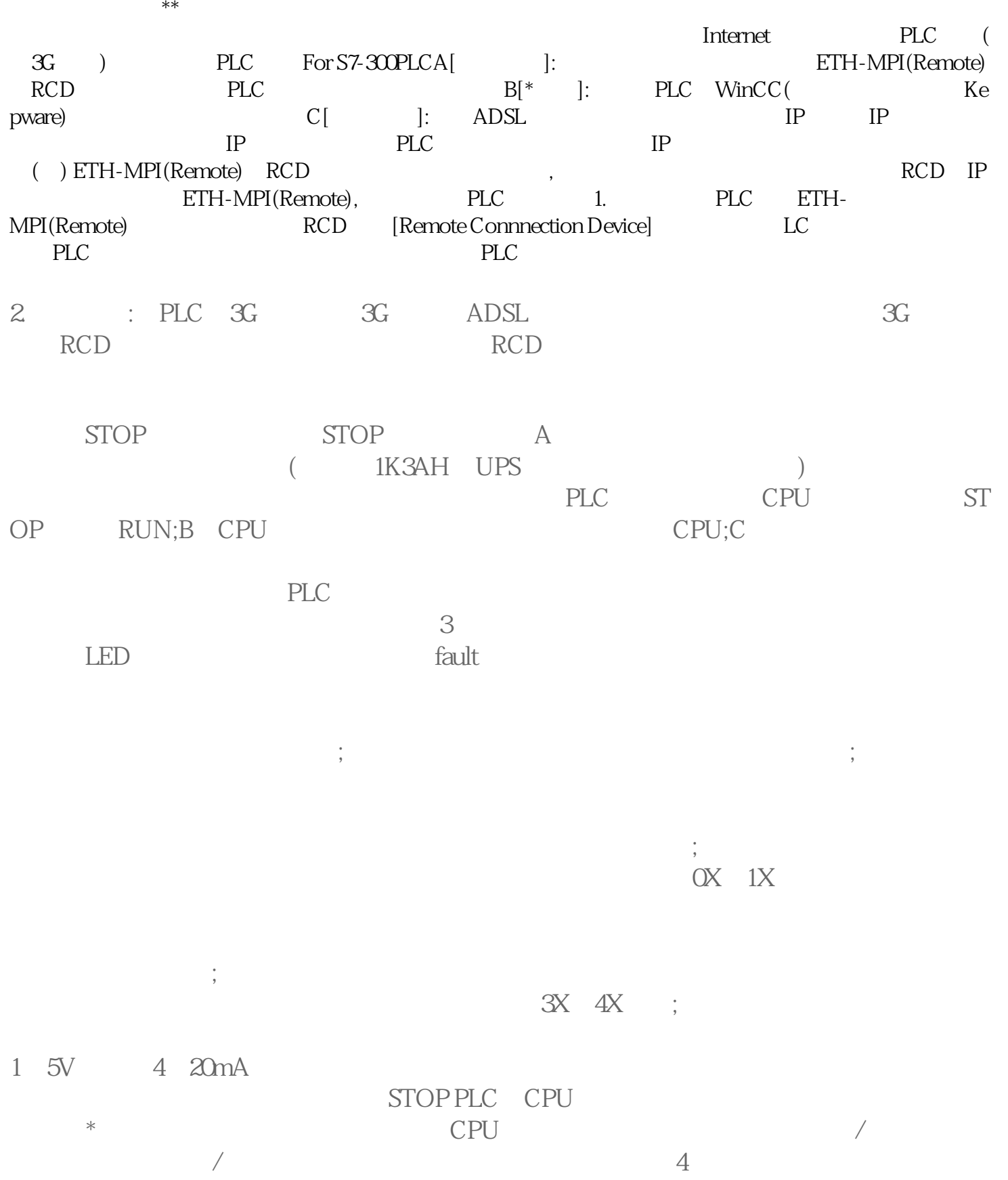

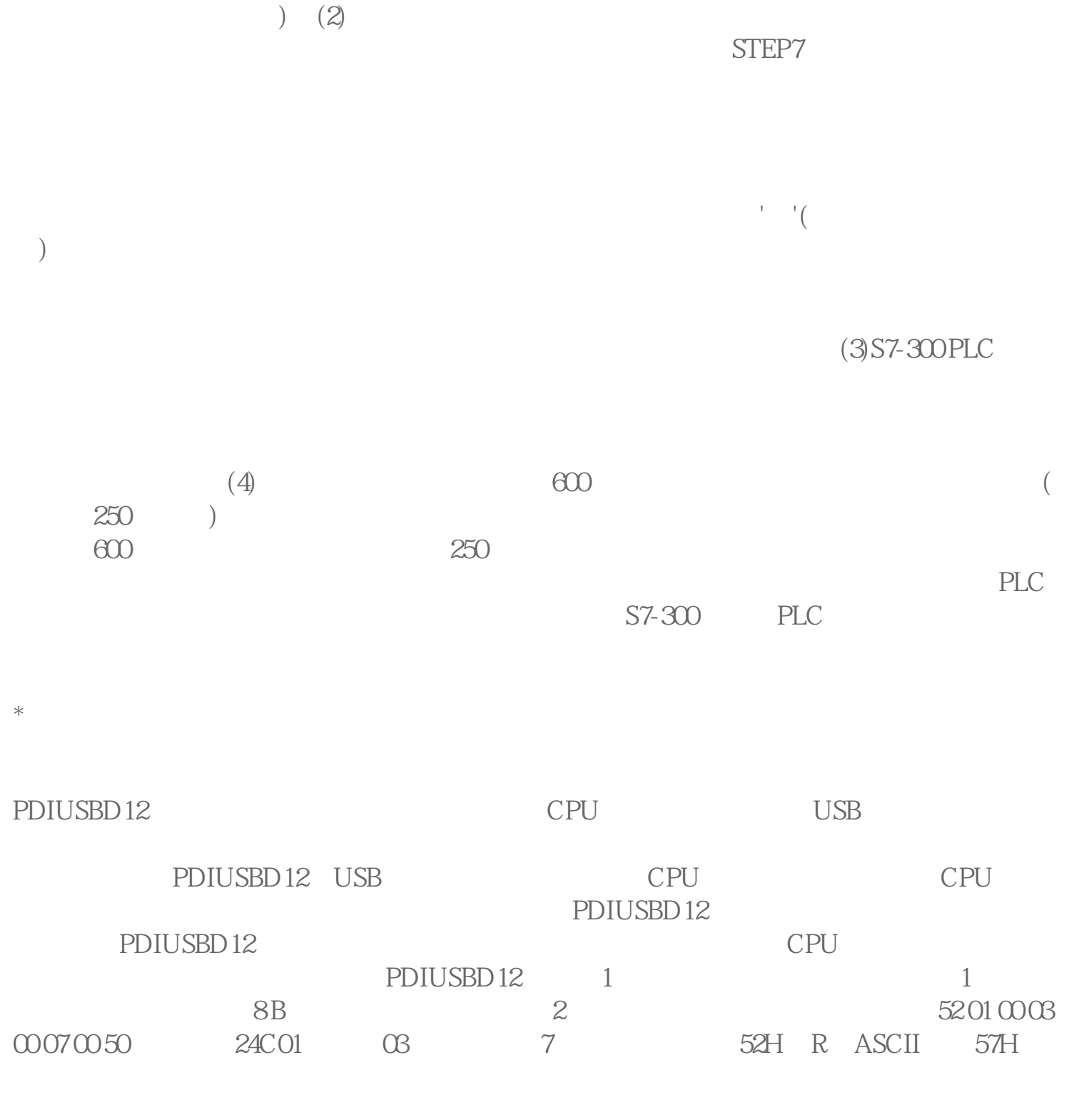

 $\frac{1}{2}$  $6$ 是利用简单的用好的新的通迅模块进替换来识别板上的正在使用的模块是否正常。7、导

 $8$ 

 $(1)$  $)$  PLC (STEP7

W ASCII 2